### **Microsoft Windows XP Video Screensaver Crack With Keygen Free Download [32|64bit] (April-2022)**

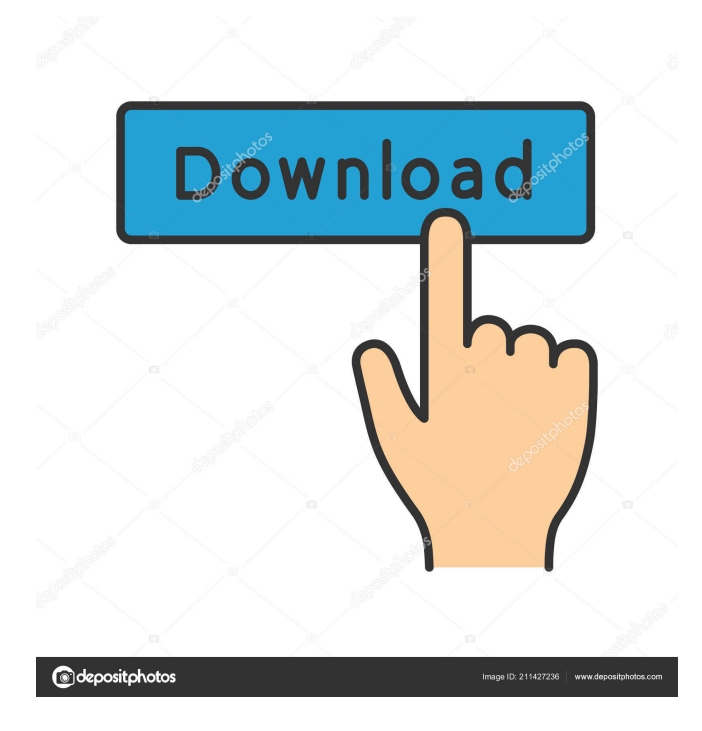

#### **Microsoft Windows XP Video Screensaver Crack+ Torrent (April-2022)**

Microsoft Windows XP Video Screensaver Download With Full Crack is a video screensaver built in a special way that allows you to display any series of videos (such as home movies created with Windows Movie Maker) as your Windows XP screen saver. You can display a series of videos as your screen saver in two ways: - Just display a single video (any video supported by Windows Media Player) as your screen saver, or - Play any series of videos (such as home movies created with Windows Movie Maker) as your screen saver. If you chose to display a single video as your screen saver, you'll have to wait for the video to play. If you chose to play a series of videos as your screen saver, you'll have to select the videos to play in order to have them appear one after another on your screen saver. There's also a wizard that guides you through the task of creating a video series that you can play as your screen saver. Cracked Microsoft Windows XP Video Screensaver With Keygen Tip: You can turn visualizations into screen savers too! Microsoft Windows XP Video Screensaver Related Software: Free Downloads from Microsoft Windows XP Support: The following is a list of free downloads from Microsoft's Windows XP Support website. (These downloads may not be available in all countries or languages.) To use this list, first click on one of the links below to go to the Microsoft Windows XP Support website. If the download is not available at that time, try another time or another country. Next click on the link labeled "Download" to go to the "Downloads for Windows XP" section of that site. Microsoft Windows XP Support Support Website Microsoft Windows XP Support Downloads Home If you are still having problems, please use the Contact Support button in the top right of the page. (Some downloads may require you to run a separate setup file, refer to the Windows XP Support website for that information.) Table of Contents: Overview Using Windows Media Player 9 Series Creating a Video for your Screen Saver Adding a Visualization to your Screen Saver Configuring your Screen Saver Creating a Single-Video Screen Saver Setting up a Visualization to play as your Screen Saver Creating a Video Series for your Screen Saver Setting up a Visualization to play as your Screen Saver Configuring the Screen Saver Configuring the Visualization For Windows Vista, Windows 7 and Windows 8 users please refer

#### **Microsoft Windows XP Video Screensaver Crack+ Torrent [Latest] 2022**

--------------------- Since Windows XP Media Center 6 series, Microsoft Windows has the built-in capability to play any movie or video file as a screensaver (a.k.a. wallpaper). Using KeyMacro, you can make the video play any movie/video at the push of a key combination, with

no need to play the video yourself. Homepage: Please rate, comments and suggestions are welcome. Thanks, TheH3M3! Windows XP Themes | Accelerated Theme Description It seems there's no way to animate the XP log-on screen and I've searched and searched. All I want to do is have the screen flash when XP starts. There's gotta be a way to do this without creating some horrible 3rd party application. Windows XP Video Screensaver (powered by Windows Media Player 9 Series) makes it easy to play any Windows Media Video or series of videos (such as home movies created with Windows Movie Maker 2) as your Windows XP screen saver. Hint: You can turn visualizations into screen savers too! KEYMACRO Description: --------------------- Since Windows XP Media Center 6 series, Microsoft Windows has the built-in capability to play any movie or video file as a screensaver (a.k.a. wallpaper). Using KeyMacro, you can make the video play any movie/video at the push of a key combination, with no need to play the video yourself. Homepage: Please rate, comments and suggestions are welcome. Thanks, TheH3M3! Windows XP Themes | Accelerated Theme Description It seems there's no way to animate the XP log-on screen and I've searched and searched. All I want to do is have the screen flash when XP starts. There's gotta be a way to do this without creating some horrible 3rd party application. Windows XP Video Screensaver (powered by Windows Media Player 9 Series) makes it easy to play any Windows Media Video or series of videos (such as home movies created with Windows Movie Maker 2) as your Windows XP screen saver. Hint: You can turn visualizations into screen savers too! KEYMACRO Description: ---------------------Since Windows XP Media Center 6 series, Microsoft Windows has 1d6a3396d6

### **Microsoft Windows XP Video Screensaver With Key**

Windows XP Video Screensaver (powered by Windows Media Player 9 Series) makes it easy to play any Windows Media Video or series of videos (such as home movies created with Windows Movie Maker 2) as your Windows XP screen saver. Visualization Software List: Keywords: WinMedia Player 9 VideoScreensaver Windows XP MultiMedia Multimedia is the use of more than one media for a particular purpose. The term can refer to a particular medium used for the purpose, such as videography or poetry, but it is also used as a blanket term to refer to any medium used for the purpose of communicating a message or depicting an event. The use of multimedia to share information is not a recent development. It was first used in the 1920s by radio broadcasting, and is often used for television, although the word is often used for CD-ROMs or internet applications as well. Stories Stories are the narratives of life and the people in them, as seen by the writer, transcribed by the narrator, and presented to the reader. Stories can take many forms. An anecdote is a short story that usually shares a personal experience of a character in the story. A tragedy is a dramatic story of events which ends badly. A historical novel or fictional historical novel is a story told from an author's perspective about real or imagined events in the past. A comedy is a fictional story that usually features events that are humorous or comical, often involving people and situations that are similar to those in real life. A satire is a fictional story that attacks an idea or a person through parody or otherwise, typically revealing aspects of real life. Factual stories usually aim to present an objective account of real events. A biography is the story of a person's life, in all aspects, from birth to death, including both notable facts about the person's life and his or her personal thoughts and opinions. A memoir is a recounting of events in the writer's life, often about an event which may not have happened to the writer but which the writer experienced or about which he or she has first-hand knowledge, such as a friend's death. Stories can be accompanied by other media forms, such as illustrations, pictures, films, photographs, etc. Storytelling has been carried out in many cultures from all times, some of them on a large scale, such as the retelling of the myths of cultures. In some societies, it is believed that many events and stories are held to have

## **What's New In?**

This screensaver turns any of your Media Player Vids into a Windows Media Player-powered screensaver. The screensaver itself is a simple, animated, rotating snowflake, which rotates and expands/contracts from the center. You can also control the tempo of the rotating snowflake. The screen saver will actually show the first video in the series, regardless of the sequence of media files in the Media Library, and plays all videos in the series on one continuous loop. The screensaver also turns off any desktop icons, such as Internet Explorer (8),.pdf files, etc. When the screensaver is turned off, the Media Player windows still remain open in the desktop, and you can continue to work on them. In addition, you can access Media Player's controls to start, stop, pause, and play the videos. The videos are available as individual files, and there is no need to install Windows Media Player or use Windows Media Player's built-in DVD or media library viewer. If you use Windows Movie Maker 2 to create a video series, you can choose the desired video in Media Player and use Windows XP's Media Player Screensaver and Windows XP Media Player Screensaver add-in as the "extract from" setting. When it extracts, Windows XP automatically opens a dialog, prompts you to select your desired location, and uses that location as the target for the extracted video. How To 1. Download and extract the zip file to the default screensaver directory (usually \windows\screensavers\). 2. You can find out the screen saver's directory by opening the screensaver properties. 3. Windows XP Screensaver will use the default location. Note that some third party screen savers may replace the default screensaver with their own. This is why the screensaver you download from the Internet may not be listed as a Windows XP Screensaver. You can add screensavers from the Internet to your list of Windows XP Screensavers, however. You can use the Windows XP Screensaver Properties dialog box to rename the screensaver if you want. See also Windows Media Player Windows Media Center Windows XP - Built-in media player External links Category:Screen saversAdequate micronutrient status in children and young people. The prevalence of micronutrient deficiencies has been assessed by a number of micronutrient status indicators in children and young people in Europe. The prevalence of deficiencies for vitamin A, vitamin C, calcium, iron, iodine, riboflavin, zinc, vitamin D and folate has been assessed by a number of indicators, such as plasma retinol or retinol concentration, by serum vitamin concentrations or by metabolic indexes. The prevalence of deficiencies

# **System Requirements For Microsoft Windows XP Video Screensaver:**

You should meet the requirements of the following games to be able to play this hack. The requirements include the basic system requirements, such as a stable internet connection, being able to run the game, be able to input the right keyboard, the correct language, etc. Sound Driver Requirements: If you own an Nvidia graphics card you should install the NVIDIA Game Ready drivers before playing the game as these are optimized for the graphics settings of the game. If you own an AMD graphics card you should install the AMD Graphics Driver Release 304.23 or newer. The

<https://it-labx.ru/wp-content/uploads/2022/06/MemtestG80.pdf> <https://lifeacumen.com/2022/06/building-design-plans-and-specifications-keygen-full-version-free-pc-windows-2022/> <https://ahmedmostafa.us/2022/06/07/rndwave-crack-free/> <https://drinkspress.com/wp-content/uploads/2022/06/FullDisk.pdf> <https://grandvenetianvallarta.com/modest-web-surfing-crack-activation-code-with-keygen-free/> <http://www.astrojan.nl/mijn-dagelijkse-links/> <https://logocraticacademy.org/flipbook-printer-suite-crack/> https://startclube.net/upload/files/2022/06/JiVh2qtLU6iJEDtGOIXy\_07\_1c5c7db0a6edf94ee63d4636f13b169c\_file.pdf <https://rodillosciclismo.com/wp-content/uploads/2022/06/Anuran.pdf> [https://stepmomson.com/wp-content/uploads/2022/06/Microsoft\\_Office\\_Web\\_Apps.pdf](https://stepmomson.com/wp-content/uploads/2022/06/Microsoft_Office_Web_Apps.pdf) <https://pascanastudio.com/runme-lifetime-activation-code-2022-latest/> <https://propertynet.ng/daily-partner-crack-activation-key-free-download-win-mac-april-2022/> [http://www.nextjowl.com/upload/files/2022/06/r3tZPrPi2j7TbyUcdWeZ\\_07\\_10ce8b6ad7f68f54a1fc3e1a0aa9c543\\_file.pdf](http://www.nextjowl.com/upload/files/2022/06/r3tZPrPi2j7TbyUcdWeZ_07_10ce8b6ad7f68f54a1fc3e1a0aa9c543_file.pdf) <http://www.ventadecoches.com/crossui-rad-tools-portable-crack-with-license-code-free-for-windows-updated/> [http://www.skyhave.com/upload/files/2022/06/YfrudHz16qskcMRvX5PC\\_07\\_e1b07cb1bdccf13df7a706a30f6590d9\\_file.pdf](http://www.skyhave.com/upload/files/2022/06/YfrudHz16qskcMRvX5PC_07_e1b07cb1bdccf13df7a706a30f6590d9_file.pdf) <https://yahwehslove.org/chrome-and-blue-icons-crack-torrent-activation-code-pc-home-windows/> <http://stroiportal05.ru/advert/portmapper-win-mac-latest-2022/> <https://travelsarkar.com/wp-content/uploads/2022/06/quechai.pdf> <https://rajnikhazanchi.com/wp-content/uploads/2022/06/tarole.pdf> <https://business-babes.nl/wp-content/uploads/2022/06/saegol.pdf>